# **ME 1020 Engineering Programming with MATLAB**

## **Chapter 7 Homework Solutions: 7.3, 7.6, 7.8, 7.10, 7.12, 7.14, 7.16, 7.23, 7.25**

Problem 7.3:

The following list gives the measured breaking force in newtons for a  $3.$ sample of 60 pieces of certain type of cord. Plot the absolute frequency histogram. Try bin widths of 10, 30, and 50 N. Which gives the most meaningful histogram? Try to find a better value for the bin width.

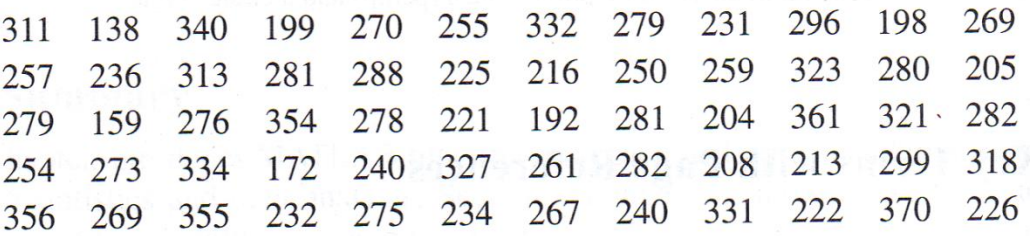

Go to the following webpage to download the data for this problem:

[www.cs.wright.edu/~sthomas/prob7\\_3.xlsx](http://www.cs.wright.edu/~sthomas/prob7_3.xlsx)

```
Ei Editor - C:\Laptop Backup\matlab\Homework Solutions\Chapter 07 Homework\problem7_3.m
 problem7_3.m \times1% Problem 7.3
 2 -clear
 3 -_{\text{clc}}disp('Problem 7.3: Scott Thomas')
 4 -5<sup>1</sup>6 -force = xlsread('prob7 3');7 -start = 100;
 8 -stop = 400;9 -step1 = 10;
10 -step2 = 30;
       step3 = 50;
11 -12 -x1 = start:step1:stop;13 -x2 = start:step2:stop;14 -x3 = start:step3:stop;15
16<sup>°</sup>%Absolute Frequency Plot:
17 -figure
18 -hist(force, x1)
       xlabel('Force (Newtons)'), ylabel('Absolute Frequency')
19 -20 -title ('Problem 7.3: Scott Thomas')
21 -axis ([start stop 0 18])
22 -text (120, 9, 'Bin Width = 10')
23
24 -figure
25 -hist (force, x2)
26 -xlabel('Force (Newtons)'), ylabel('Absolute Frequency')
27 -title ('Problem 7.3: Scott Thomas')
28 -axis ([start stop 0 18])
       text (120, 16, 'Bin Width = 30')
29 -30
31 -figure
32 -hist(force, x3)
33 -xlabel ('Force (Newtons)'), ylabel ('Absolute Frequency')
34 -title ('Problem 7.3: Scott Thomas')
35 -axis ([start stop 0 18])
36 -text(120, 16, 'Bin Width = 50')nn.
```
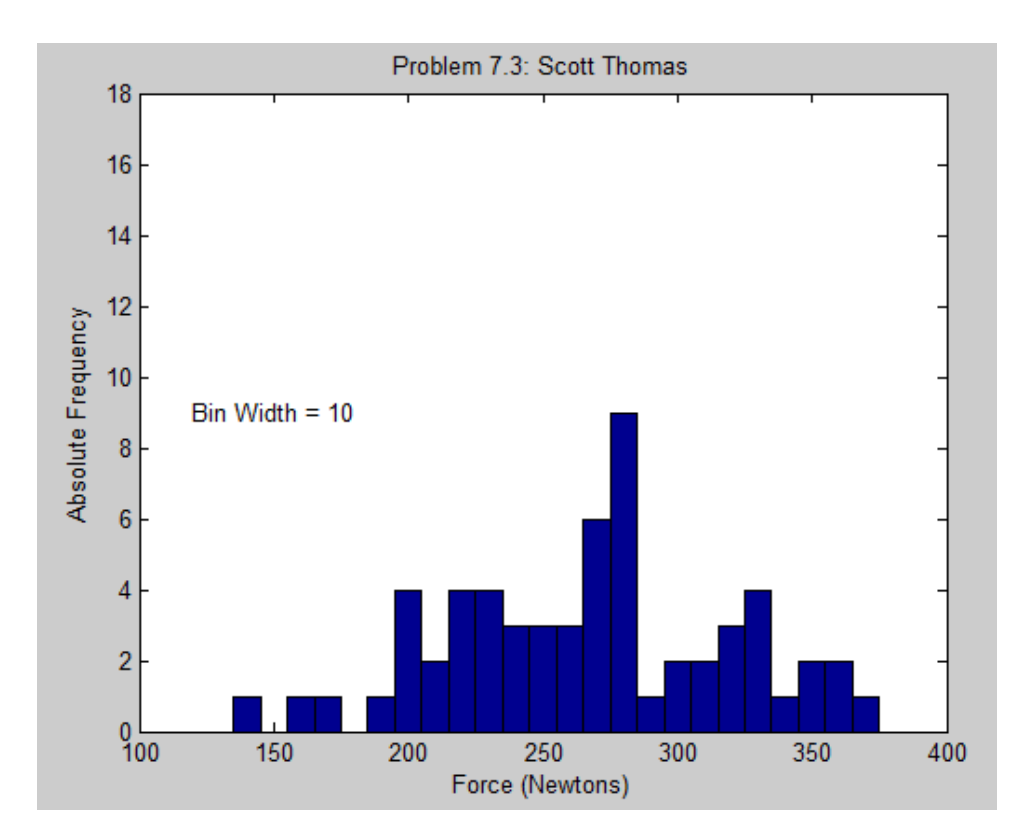

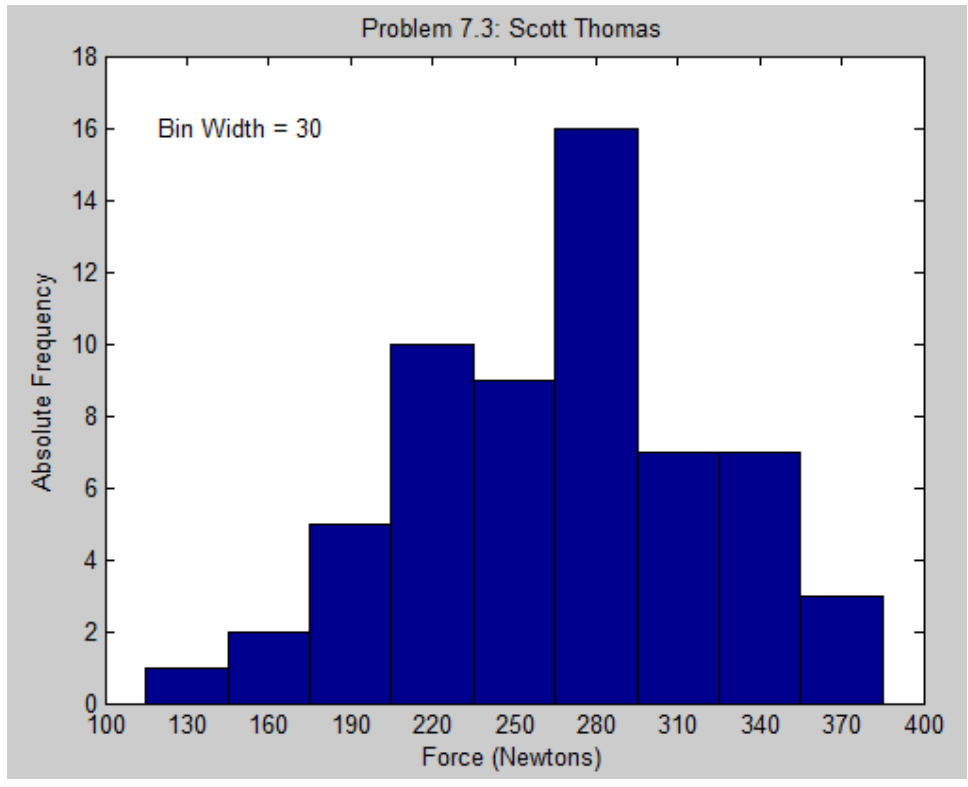

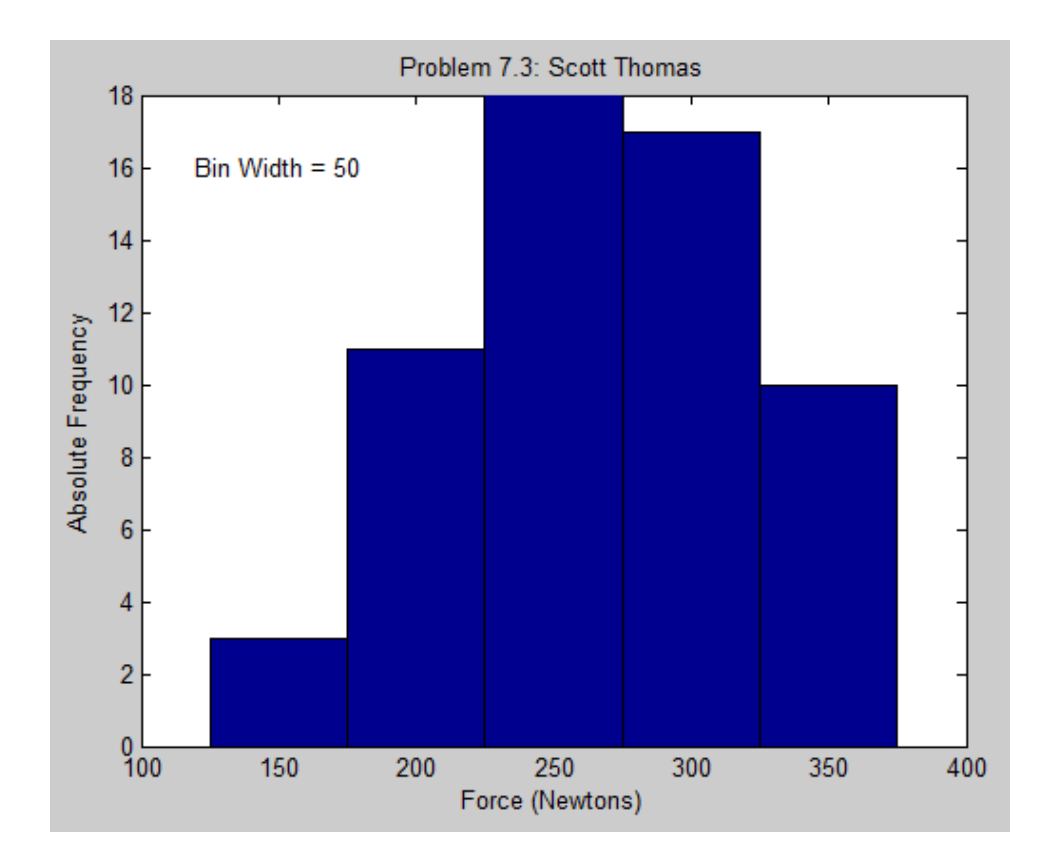

## Problem 7.6:

- **6.** For the data given in Problem 3:
	- a. Plot the scaled frequency histogram.
	- b. Compute the mean and standard deviation, and use them to estimate the lower and upper limits of breaking force corresponding to
	- 68 and 96 percent of cord pieces of this type. Compare these limits with those of the data.

Go to the following webpage to download the data for this problem:

[www.cs.wright.edu/~sthomas/prob7\\_3.xlsx](http://www.cs.wright.edu/~sthomas/prob7_3.xlsx)

```
Editor - C:\Laptop Backup\matlab\Homework Solutions\Chapter 07 Homework\problem7_6.m
 problem7_6.m
              \vert x \vert% Problem 7.6
 \mathbf{1}2 -clear
 3 -_{\text{clc}}4 -disp('Problem 7.6: Scott Thomas')
 5
 6 -force = xlsread('prob7 3');7 -binwidth = 30;
 8 -x = 100:binwidth:400;9 -[z, x] = hist(force, x); \frac{1}{2} is the number of elements in each bin
10
11% Compute scaled frequency data:
        area = binwidth*length(force); % area of all bins = (binwidth)*(number of data points)
12 -force scaled = z/area;
13 -% scaled frequency = (# of data points in each bin) / (total area of all of the bins)
14
15
16% Plot the scaled histogram:
        bar (x, force scaled)
17 -18 -xlabel('Force (Newtons)'), ylabel('Scaled Frequency')
19 -title ('Problem 7.6: Scott Thomas')
       axis([100,400,0,0.01])
20 -21 -text (120, 0.009, 'Bin Width = 30')
22
23
        % part b: Compute mean and standard deviation
24
25 -mean force = mean (force)
26 -standard_dev_force \frac{1}{2} std(force)
27 -force68percent \frac{1}{n} mean force - standard dev force
        force96percent = mean force + 2*standard dev force
28 -
```
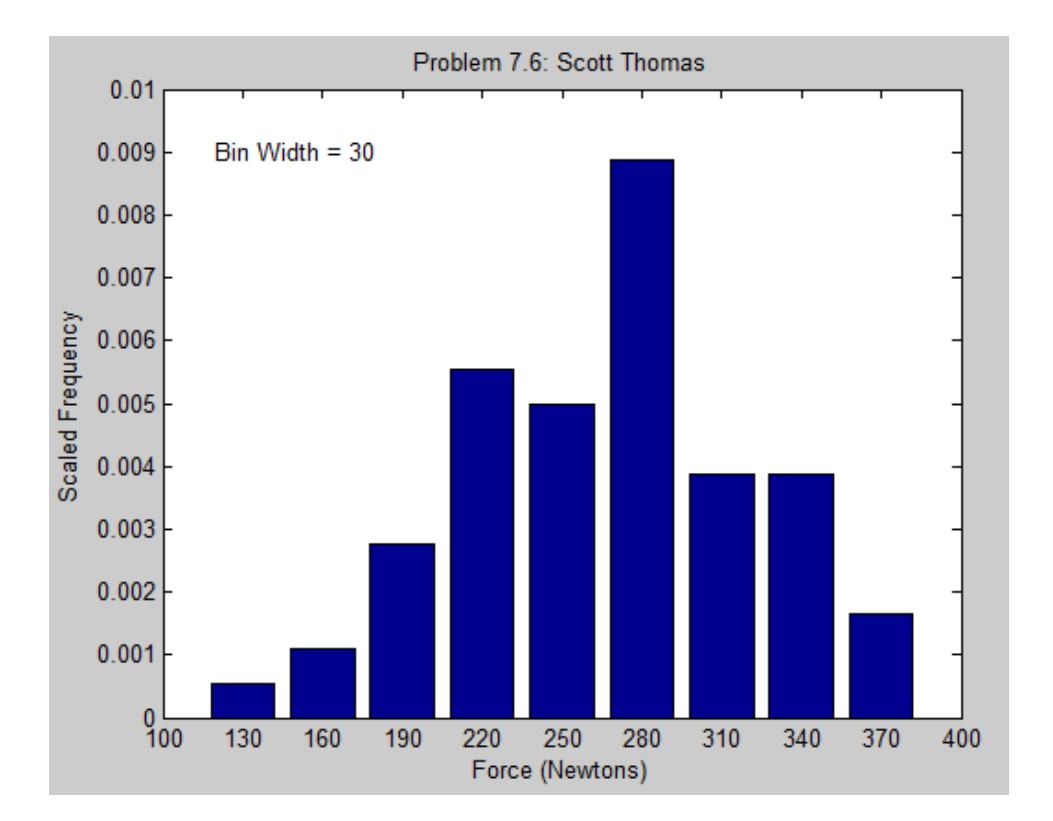

#### Command Window

```
Problem 7.6: Scott Thomas
```
 $mean_f$ orce =

266.9500e+000

standard\_dev\_force =

52.8212e+000

force68percent =

214.1288e+000

force96percent =

372.5925e+000

Problem 7.8:

8. Data from service records show that the time to repair a certain machine is normally distributed with a mean of 65 min and a standard deviation of 5 min. Estimate how often it will take more than 75 min to repair a machine.

Problem setup:

$$
P(x \le b) = \frac{1}{2} \left[ 1 + \text{erf} \left( \frac{b - \mu}{\sigma \sqrt{2}} \right) \right]
$$
  

$$
b = 75, \quad \sigma = 5, \quad \mu = 65
$$
  

$$
P(x \le 75) = \frac{1}{2} \left[ 1 + \text{erf} \left( \frac{75 - 65}{5\sqrt{2}} \right) \right]
$$
  

$$
P(x > 75) = 1 - P(x \le 75)
$$

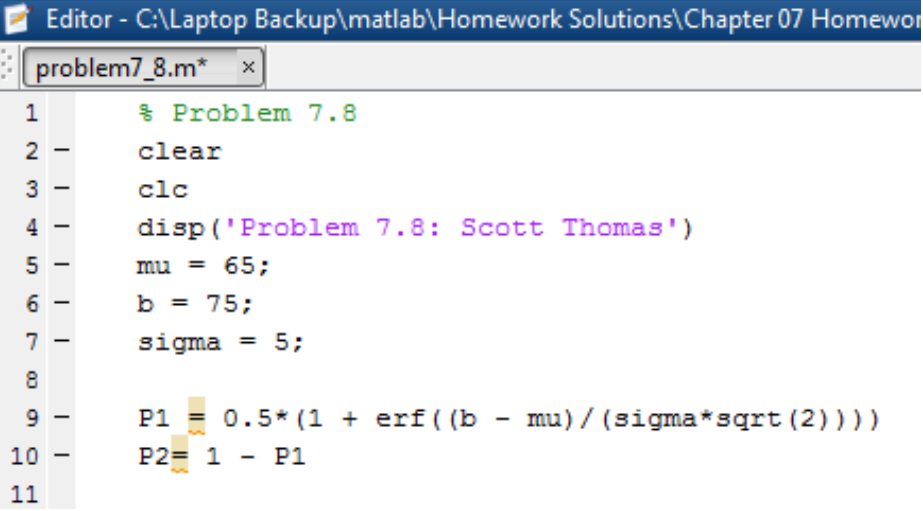

Command Window Problem 7.8: Scott Thomas  $P1 =$ 977.2499e-003  $P2 =$ 22.7501e-003

Problem 7.10:

- 10. A certain product requires that a shaft be inserted into a bearing. Measurements show that the diameter  $d_1$  of the cylindrical hole in the bearing is normally distributed with a mean of 3 cm and a variance of 0.0064. The diameter  $d_2$  of the shaft is normally distributed with a mean of 2.96 cm and a variance of 0.0036.
	- a. Compute the mean and the variance of the clearance  $c = d_1 d_2$ .
	- b. Find the probability that a given shaft will not fit into the bearing. (Hint: Find the probability that the clearance is negative.)

Problem setup:

 $\mu_c = \mu_{d_1} - \mu_{d_2} = 3.00 - 2.96 = 0.04$  cm  $\sigma_c^2 = \sigma_{d_1}^2 + \sigma_{d_2}^2 = 0.0064 + 0.0036 = 0.01$  cm<sup>2</sup>  $P(x \leq b) =$ 1 2  $|1 + erf|$  $b-\mu$  $\sigma\sqrt{2}$  $\vert$  $b = 0$ ,  $\sigma = \sqrt{0.01} = 0.1$ ,  $\mu_c = 0.04$  cm  $P(x \leq 0) =$ 1 2  $|1 + erf|$  $0 - 0.04$  $0.1\sqrt{2}$  $\vert$ 

Editor - C:\Laptop Backup\matlab\Homework Solutions\Chapter 07 Homework\pr problem7\_10.m  $\vert \times \vert$ % Problem 7.10  $1$  $2$ clear  $3 _{\text{clc}}$ disp('Problem 7.10: Scott Thomas')  $5$  $mud1 = 3.00;$ 6  $mud2 = 2.96;$  $muc = mud1 - mud2$ 7 8  $variance_d1 = 0.0064;$  $9$ variance  $d2 = 0.0036$ ;  $10$ variance\_c = variance\_d1 + variance\_d2  $11 -$ 12  $13$  $b = 0.0$ ;  $14$ sigma\_ $c = sqrt(variance_c);$ 15  $P3 = 0.5*(1 + erf((b - muc)/(sigma c*sqrt(2))))$  $16 \sqrt{17}$ 

```
Command Window
  Problem 7.10: Scott Thomas
 muc =40.0000e-003
  \verb|variance_c| =10.0000e-003
 P3 =344.5783e-003
```
## Problem 7.12:

- A certain product is assembled by placing three components end to end.  $12.$ The components' lengths are  $L_1$ ,  $L_2$ , and  $L_3$ . Each component is manufactured on a different machine, so the random variations in their lengths are independent of one another. The lengths are normally distributed with means of 1, 2, and 1.5 ft and variances of 0.00014, 0.0002, and 0.0003, respectively.
	- a. Compute the mean and variance of the length of the assembled product.
	- b. Estimate the percentage of assembled products that will be no less than 4.48 and no more than 4.52 ft in length.

Problem setup:

$$
\mu_{\text{pallet}} = \mu_{\text{part 1}} + \mu_{\text{part 2}} + \mu_{\text{part 3}} = 1.0 + 2.0 + 1.5 \text{ ft} = 4.5 \text{ ft}
$$

 $\sigma_{\text{assembly}}^2 = \sigma_{\text{part 1}}^2 + \sigma_{\text{part 1}}^2 + \sigma_{\text{part 3}}^2 = 0.00014 + 0.0002 + 0.0003 \text{ ft} = 0.00064 \text{ ft}^2$ 

$$
P(a \le x \le b) = \frac{1}{2} \left[ \text{erf} \left( \frac{b - \mu}{\sigma \sqrt{2}} \right) + \text{erf} \left( \frac{a - \mu}{\sigma \sqrt{2}} \right) \right]
$$
  

$$
a = 4.48 \text{ ft}, \qquad b = 4.52 \text{ ft}, \qquad \sigma = \sqrt{0.00064 \text{ ft}^2}, \qquad \mu = 4.5 \text{ ft}
$$
  

$$
P(4.48 \le x \le 4.52) = \frac{1}{2} \left[ \text{erf} \left( \frac{4.52 - 4.5}{\sqrt{0.00064} \sqrt{2}} \right) - \text{erf} \left( \frac{4.48 - 4.5}{\sqrt{0.00064} \sqrt{2}} \right) \right]
$$

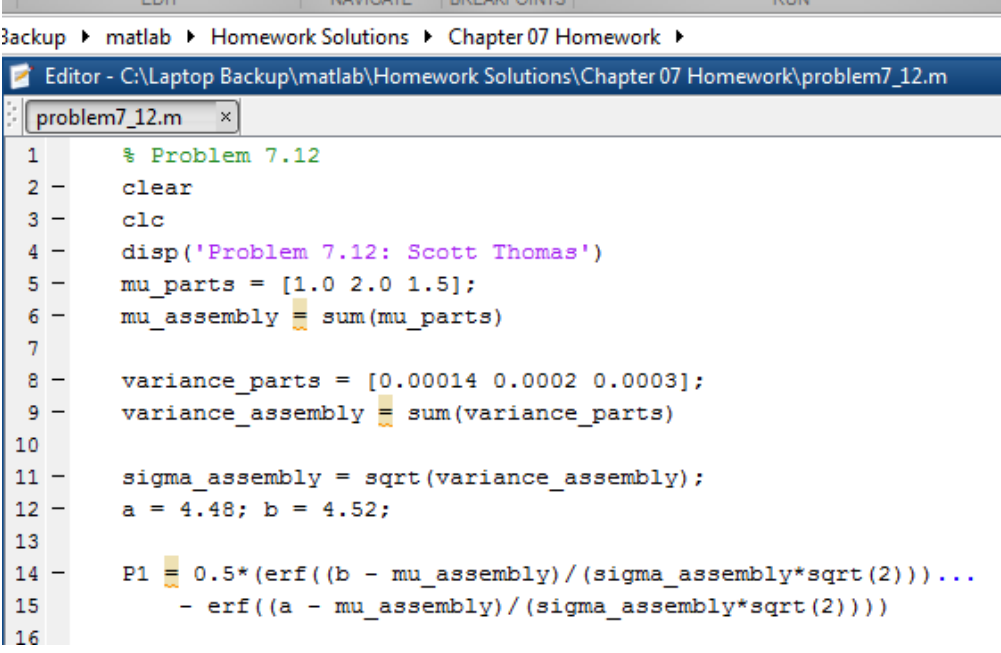

Command Window

Problem 7.12: Scott Thomas

 $mu_$ assembly =

4.5000e+000

 $variance\_assembly =$ 

640.0000e-006

#### $P1 =$

570.8047e-003

## Problem 7.14:

Use a random number generator to produce 1000 normally distributed 14. numbers with a mean of 20 and a variance of 4. Obtain the mean, variance, and histogram of these numbers, and discuss whether they appear normally distributed with the desired mean and variance.

Problem setup: For normally distributed random numbers,

$$
y = \sigma x + \mu
$$
  

$$
\mu = 20, \qquad \sigma^2 = 4, \qquad \sigma = 2
$$

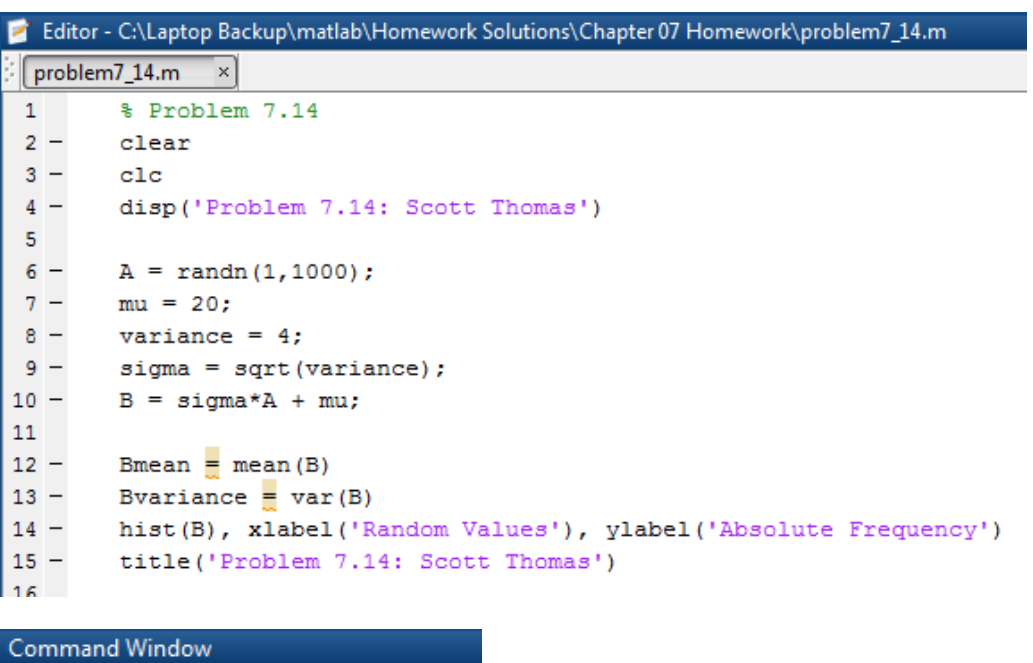

Problem 7.14: Scott Thomas

 $Bmean =$ 

19.8995e+000

Bvariance  $=$ 

3.8682e+000

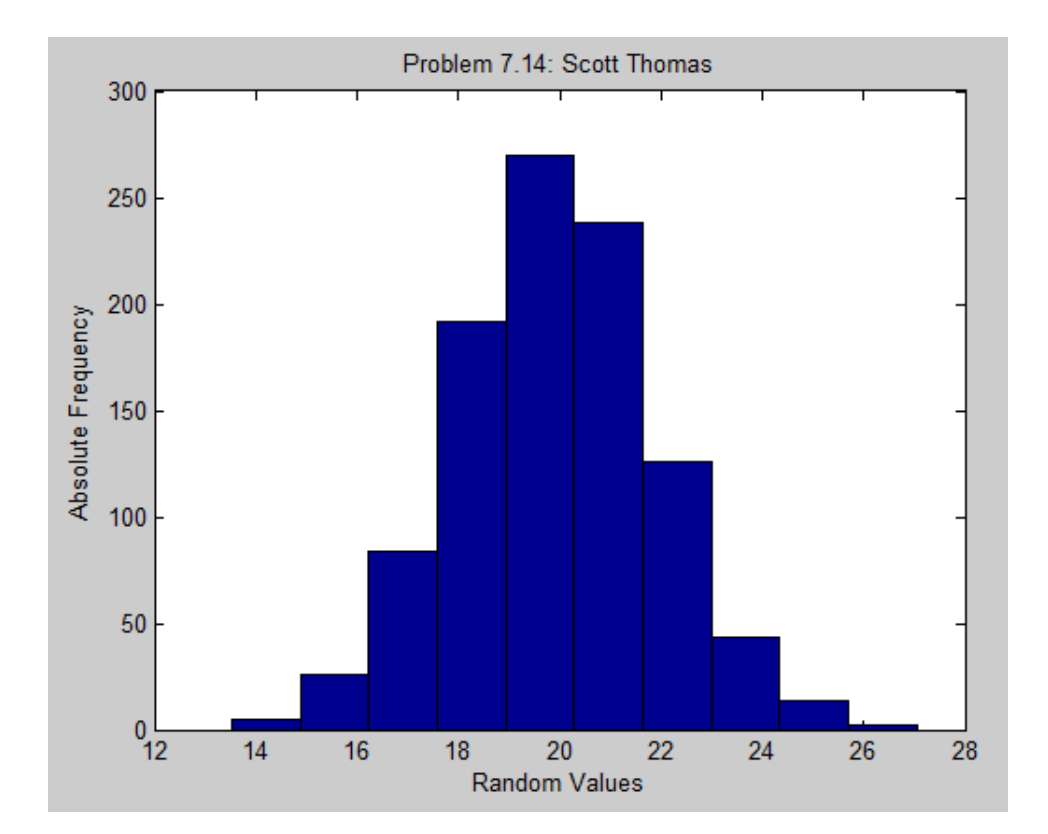

## Problem 7.16:

Suppose that  $z = xy$ , where x and y are independent and normally 16. distributed random variables. The mean and variance of x are  $\mu_x = 10$  and  $\sigma_x^2 = 2$ . The mean and variance of y are  $\mu_y = 15$  and  $\sigma_y^2 = 3$ . Find the mean and variance of z by simulation. Does  $\mu_z = \mu_x \mu_y$ ? Does  $\sigma_z^2$ Do this for 100, 1000, and 5000 trials.

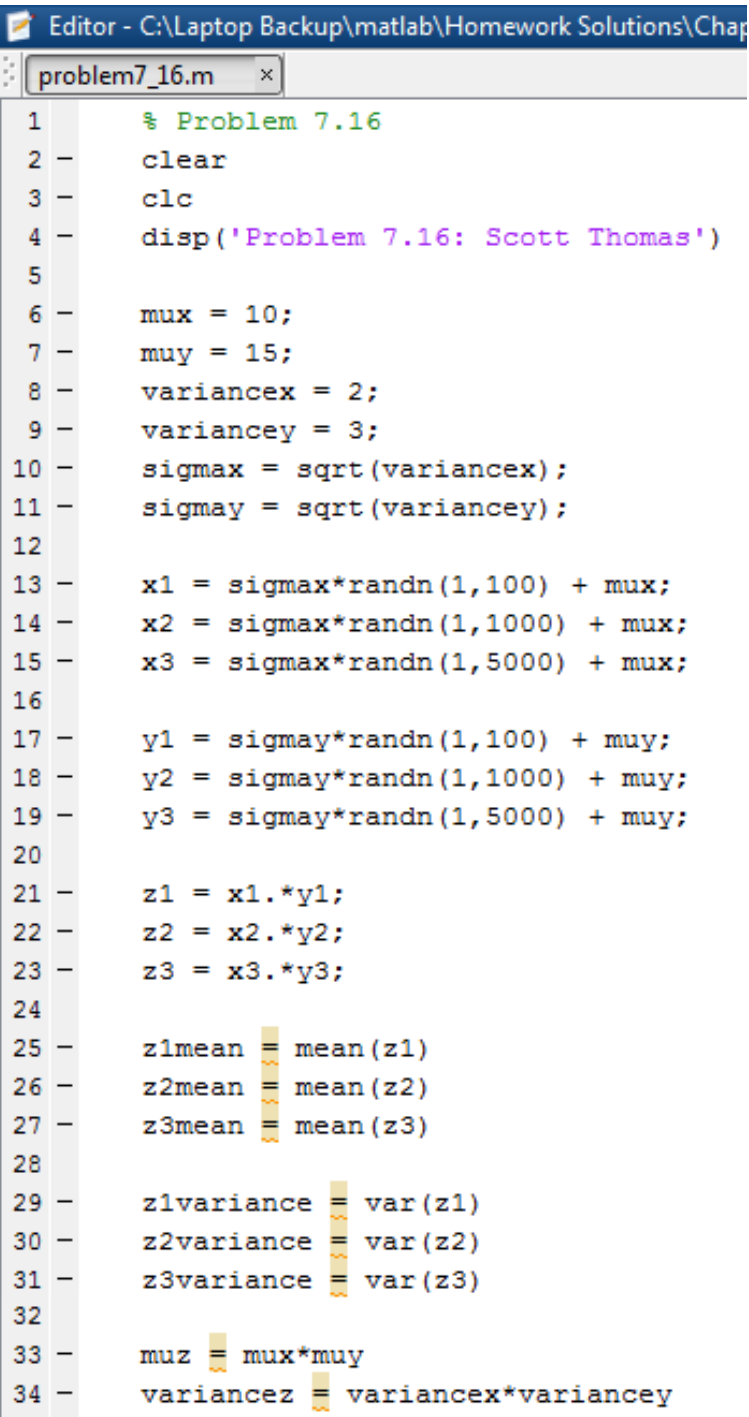

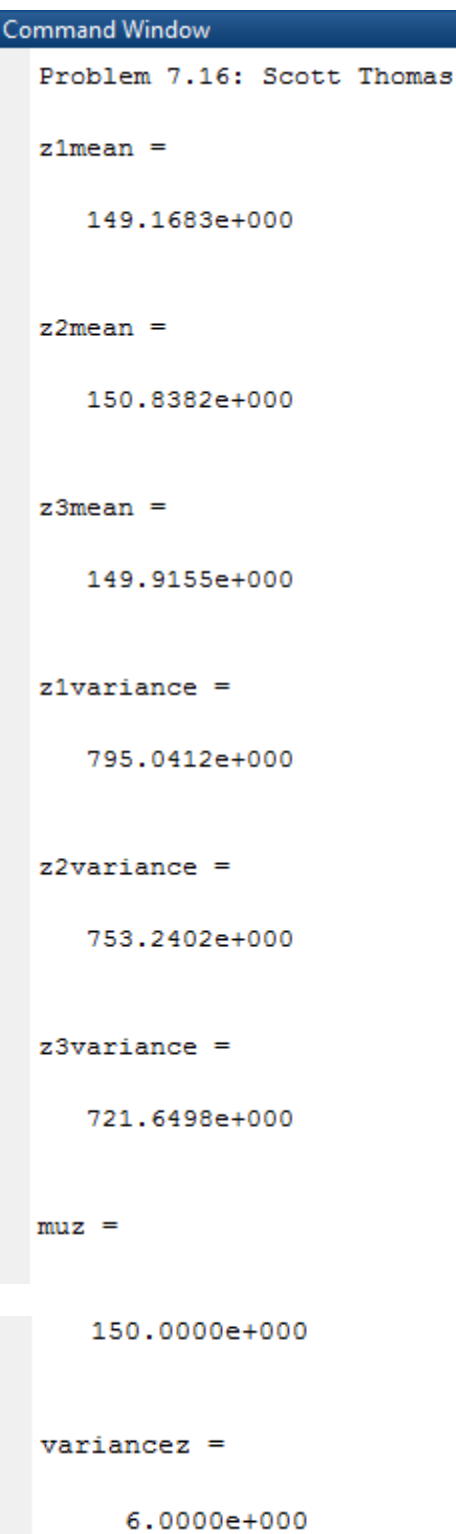

#### Problem 7.23:

The following table gives temperature data in  ${}^{\circ}C$  as a function of time of  $23.$ day and day of the week at a specific location. Data are missing for the entries marked with a question mark (?). Use linear interpolation with MATLAB to estimate the temperature at the missing points.

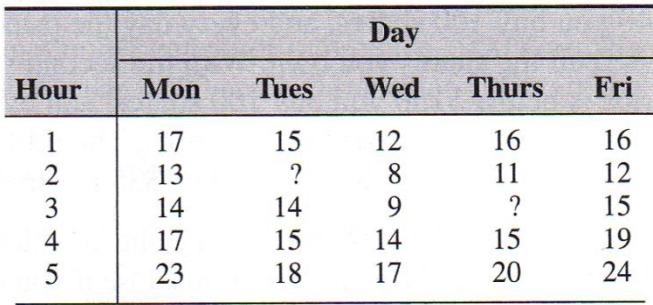

Editor - C:\Laptop Backup\matlab\Homework Solutions\Chapter 07 Homework\problem7\_23.m

```
problem7_23.m \times% Problem 7.23
 \mathbf{1}2 -clear
 3 -_{\text{clc}}disp('Problem 7.23: Scott Thomas')
 4 -5
 6 -timeTuesday = [1 3 4 5];7 -TemperatureTuesday = [15 14 15 18];
 8
 9 -time_int = [2];
        TempTuesday \frac{1}{n} interp1 (timeTuesday, TemperatureTuesday, time_int)
10 -11\,12 -timeThursday = [1 2 4 5];
13 -TemperatureThursday = [16 11 15 20];
14
15 -time_int = [3];
        TempThursday \frac{1}{2} interp1 (timeThursday, TemperatureThursday, time int)
16 -and in
```
#### Command Window

Problem 7.23: Scott Thomas  $TempTuesday =$ 14.5000  $TempThursday =$ 13

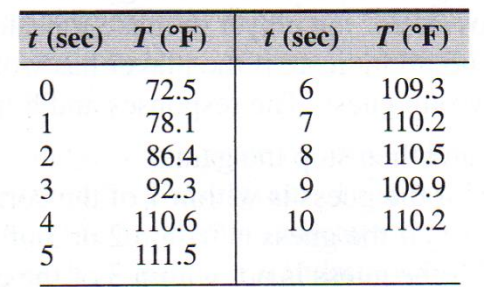

The following data are the measured temperature  $T$  of water flowing from  $25.$ a hot water faucet after it is turned on at time  $t = 0$ .

- *a.* Plot the data with open circles, then plot the data by connecting them first with straight lines and then with a cubic spline.
- *b.* Estimate the temperature values at the following times, using linear interpolation and then cubic spline interpolation:  $t = 0.6, 2.5, 4.7, 8.9$ .

```
25.m Editor - C:\Laptop Backup\matlab\Homework Solutions\Chapter 07 Homework\problem7_25.m
 problem7_25.m x1% Problem 7.25
 2 -clear
 3 -_{\text{clc}}4 -disp('Problem 7.25: Scott Thomas')
 5
 6 -t = 0:10;T = [72.5 78.1 86.4 92.3 110.6 111.5 109.3 110.2 110.5 109.9 110.2];7 -8
        t int = 0:0.01:10;9 -T_{int} = spline(t,T,t_int);
10 -11
12
        \texttt{\$Part} a) :
        \verb|plot(t,T,'o',t,T,'t-int,'T(int),xlabel('t-(sec)'); ylabel('T'('oF)')|13 -14 -title ('Problem 7.25: Scott Thomas')
15
        %Part b):
16<sup>°</sup>17 -t int = [0.6 2.5 4.7 8.9]
        T_linear \frac{1}{2} interp1(t, T, t_int)
18 -19 -T spline \equiv spline (t, T, t_int)
ا مط
```
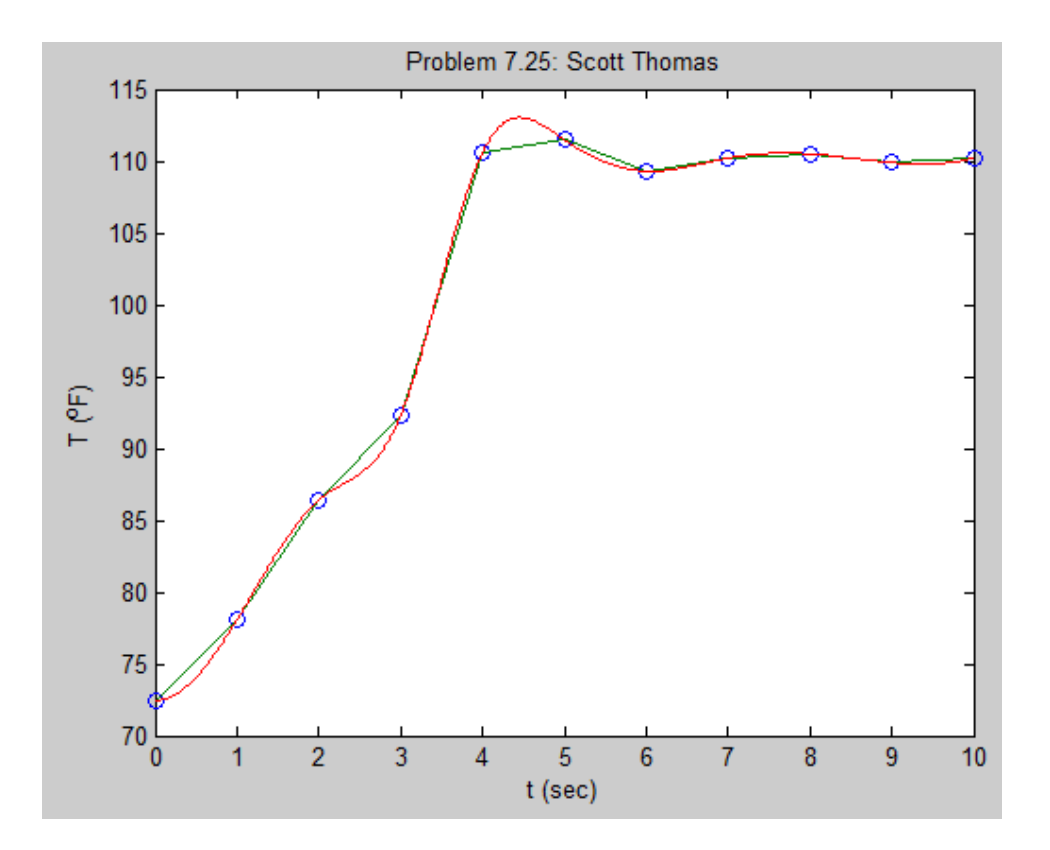

## Command Window

Problem 7.25: Scott Thomas

 $t_$ int =

 $0.6000$  2.5000 4.7000 8.9000

#### $T_$ linear =

75.8600 89.3500 111.2300 109.9600

 $T$  spline =

74.7235 88.2044 112.6234 109.9533